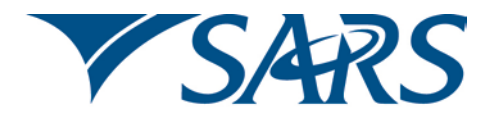

South African Revenue Service

Dear Third Party Data Supplier

### **ADHERING TO INFRASTRUCTURAL SET UP GUIDELINES FOR CONNECT DIRECT™ SECURE + IN PRODUCTION**

We would like to thank all third party data suppliers for participating in the testing process by preparing the supporting and retrospective data associated with your Dividends Tax Return (DTR02) submissions. We would also like to remind you that you have until 1 March 2013 to submit your retrospective data for dividends tax to SARS.

We would like to bring two matters to your attention:

### **1. The use of Secure+ in Trade Testing and Production**

Third party data suppliers need to comply to the SARS security standard for the Connect:Direct™ bulk submission channel. The standard for this channel which provides secure communication and transactions is IBM™ Sterling Connect:Direct™ Secure+.

Please note that we are only providing access to Connect:Direct™ via a link into the SARS MPLS at Internet Solutions. Detail on this standard is available on the SARS website www.sars.gov.za.

### **2. The Production Process must be activated by yourself using the following steps below:**

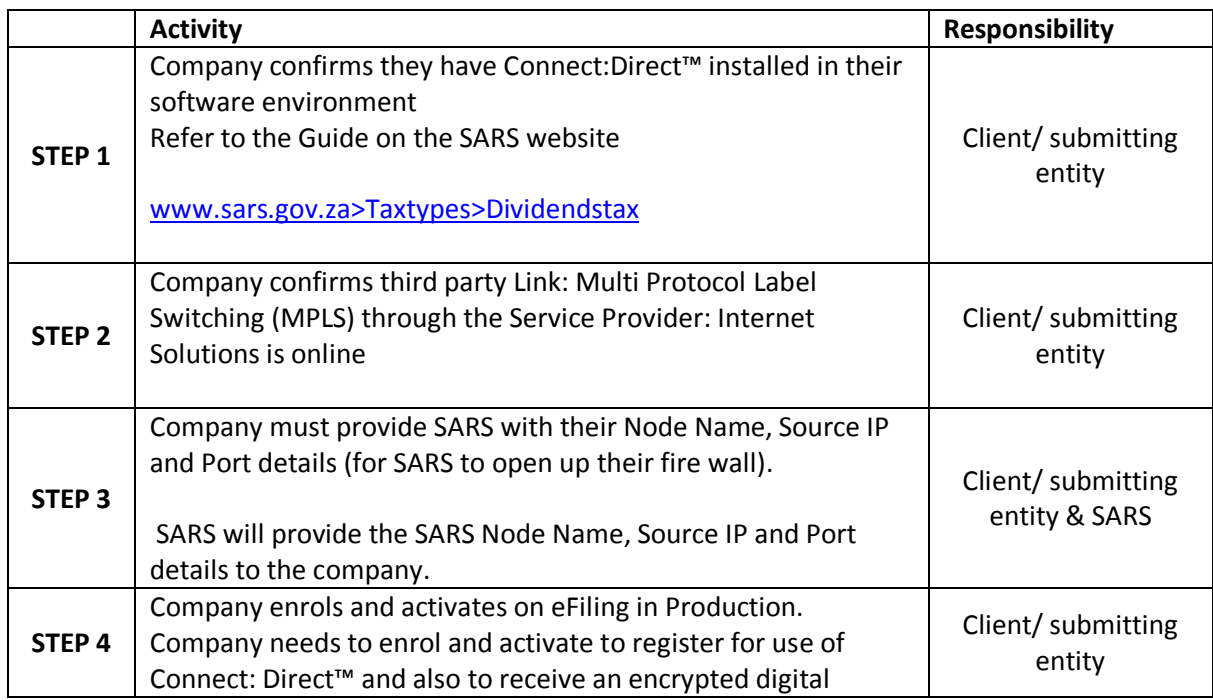

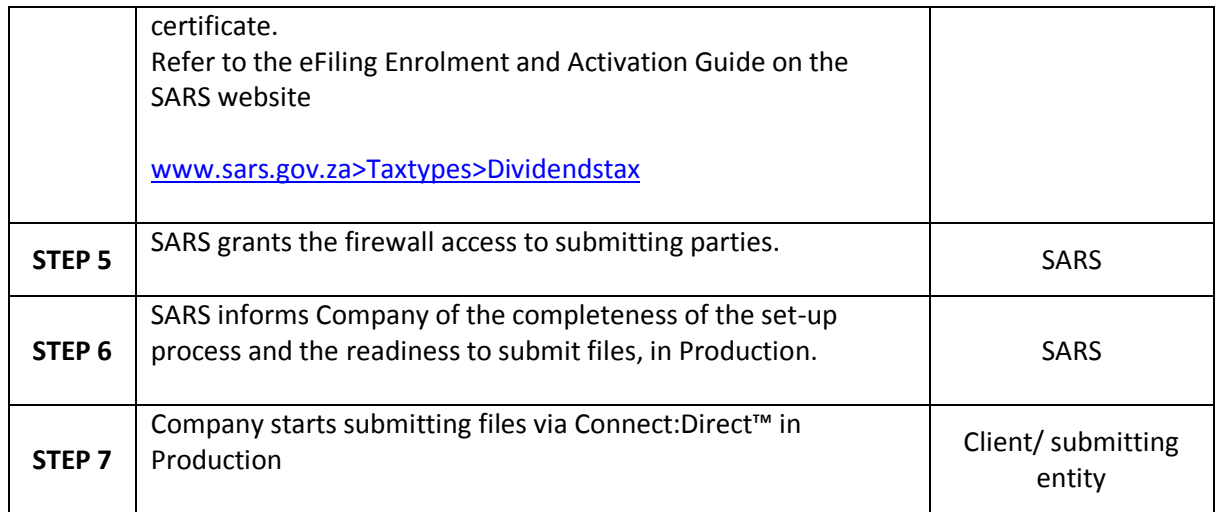

## **Example Information:**

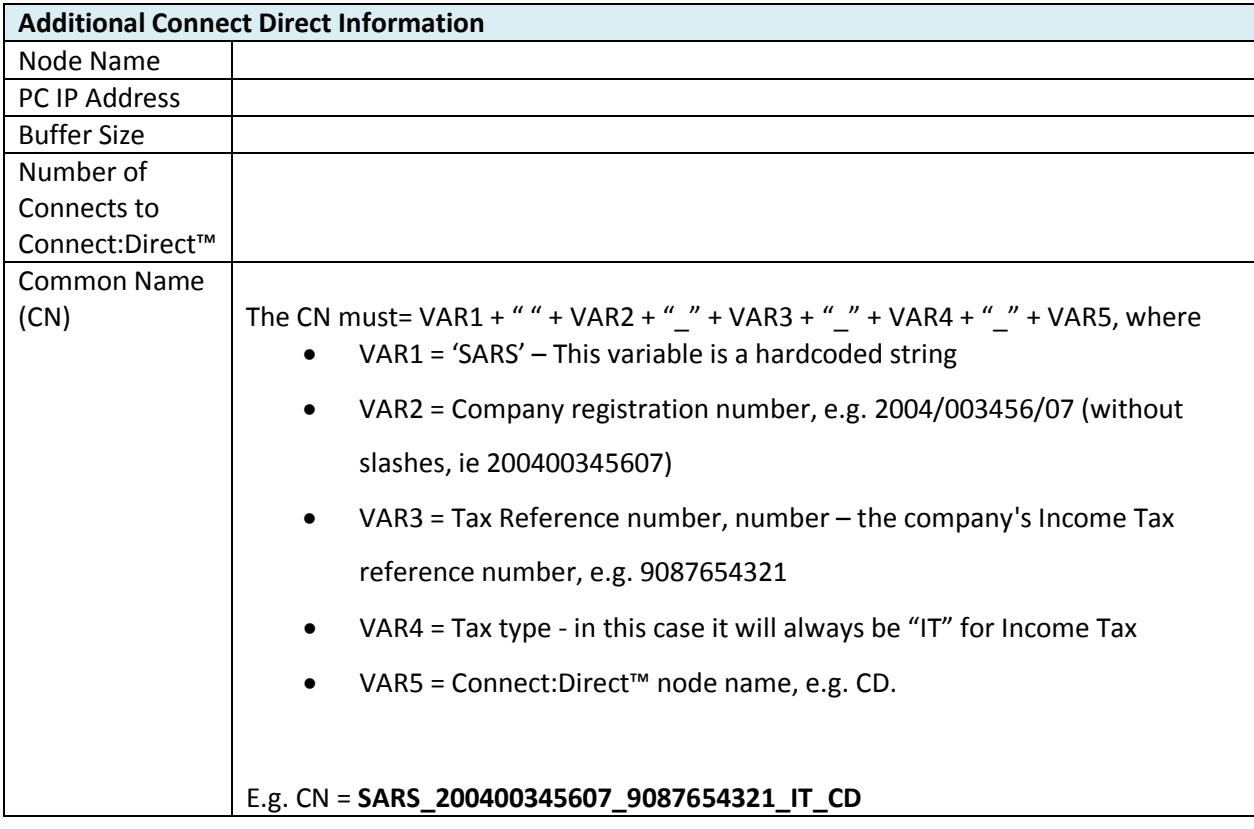

Please refer all queries to the [datachannel@sars.gov.za](mailto:datachannel@sars.gov.za).

Sincerely

# **ISSUED ON BEHALF OF THE COMMISSIONER FOR THE SOUTH AFRICAN REVENUE SERVICE February 2013**